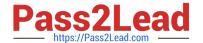

# 1Z0-238<sup>Q&As</sup>

Oracle EBS R12: Install

### Pass Oracle 1Z0-238 Exam with 100% Guarantee

Free Download Real Questions & Answers PDF and VCE file from:

https://www.pass2lead.com/1z0-238.html

100% Passing Guarantee 100% Money Back Assurance

Following Questions and Answers are all new published by Oracle
Official Exam Center

- Instant Download After Purchase
- 100% Money Back Guarantee
- 365 Days Free Update
- 800,000+ Satisfied Customers

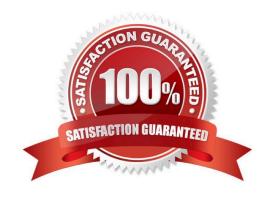

## Pass2Lead

#### https://www.pass2lead.com/1z0-238.html

2024 Latest pass2lead 1Z0-238 PDF and VCE dumps Download

#### **QUESTION 1**

During the AutoUpgrade process, a worker process fails to complete the assigned job, and updates the status as failed. The Review worker status window of AD Controller also shows that the worker status is failed. The log file shows that one of the tables that needs to be updated is locked, and the worker is waiting for the lock to be released and timed out. If the job is deferred after the worker fails, what do you do next?

- A. Resolve the error and restart the failed job.
- B. Review the worker log file and resolve the error.
- C. Restart the failed job and verify the worker status.
- D. No immediate action is required unless the job fails again.

Correct Answer: D

#### **QUESTION 2**

After the successful installation of Oracle Applications Release 12, environment files are created. Which environment file is used to identify and describe third-party and custom applications linked with Oracle Applications?

- A. the context file
- B. the devenv.env file
- C. the fndenv.env file
- D. the adovars.env file
- E. the adconfig.txt file

Correct Answer: B

#### **QUESTION 3**

The Application Utilities (AU\_TOP) directory contains \_\_\_\_\_

- A. a consolidated set of all product files
- B. utilities such as AutoUpgrade and AutoPatch
- C. files and scripts used by AutoUpgrade during upgrade
- D. consolidated logs and output directories used by concurrent processing

Correct Answer: A

#### **QUESTION 4**

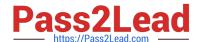

### https://www.pass2lead.com/1z0-238.html

2024 Latest pass2lead 1Z0-238 PDF and VCE dumps Download

The adovars.env file specifies the location of different types of files, by using various environment variables. Identify three parameters that are part of this environment file. (Choose three.)

| Α. | <b>FND</b> | TOF |
|----|------------|-----|
|    |            |     |

- B. OAH\_TOP
- C. JRE\_TOP
- D. JAVA\_TOP
- E. CLASSPATH
- F. OA JAVA TOP
- G. SH\_LIBRARY\_PATH

Correct Answer: BDE

#### **QUESTION 5**

Where can you find the generated report file after running the Validate APPS schema task in the Oracle Applications R12 E-Business Suite setup?

- A. /admin/.lst
- B. /admin/out/.lst
- C. /admin/out/.lst
- D. /admin//out/.lst
- E. /admin//out/.lst

Correct Answer: E

Latest 1Z0-238 Dumps

<u>1Z0-238 VCE Dumps</u>

1Z0-238 Practice Test